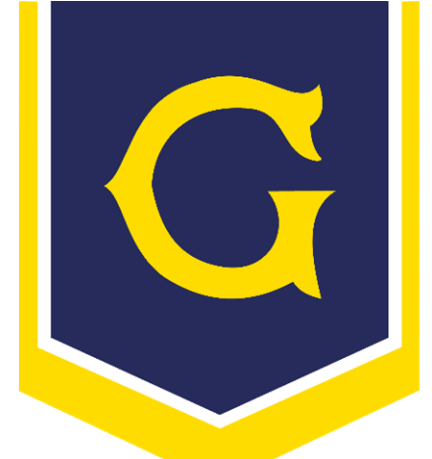

# **FACULDADE METODISTA** GRANBERY 1889 - Colégio - Faculdade

# Como acessar o AVA

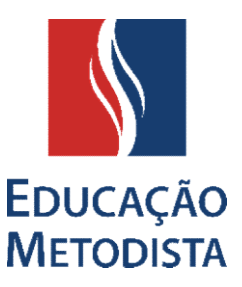

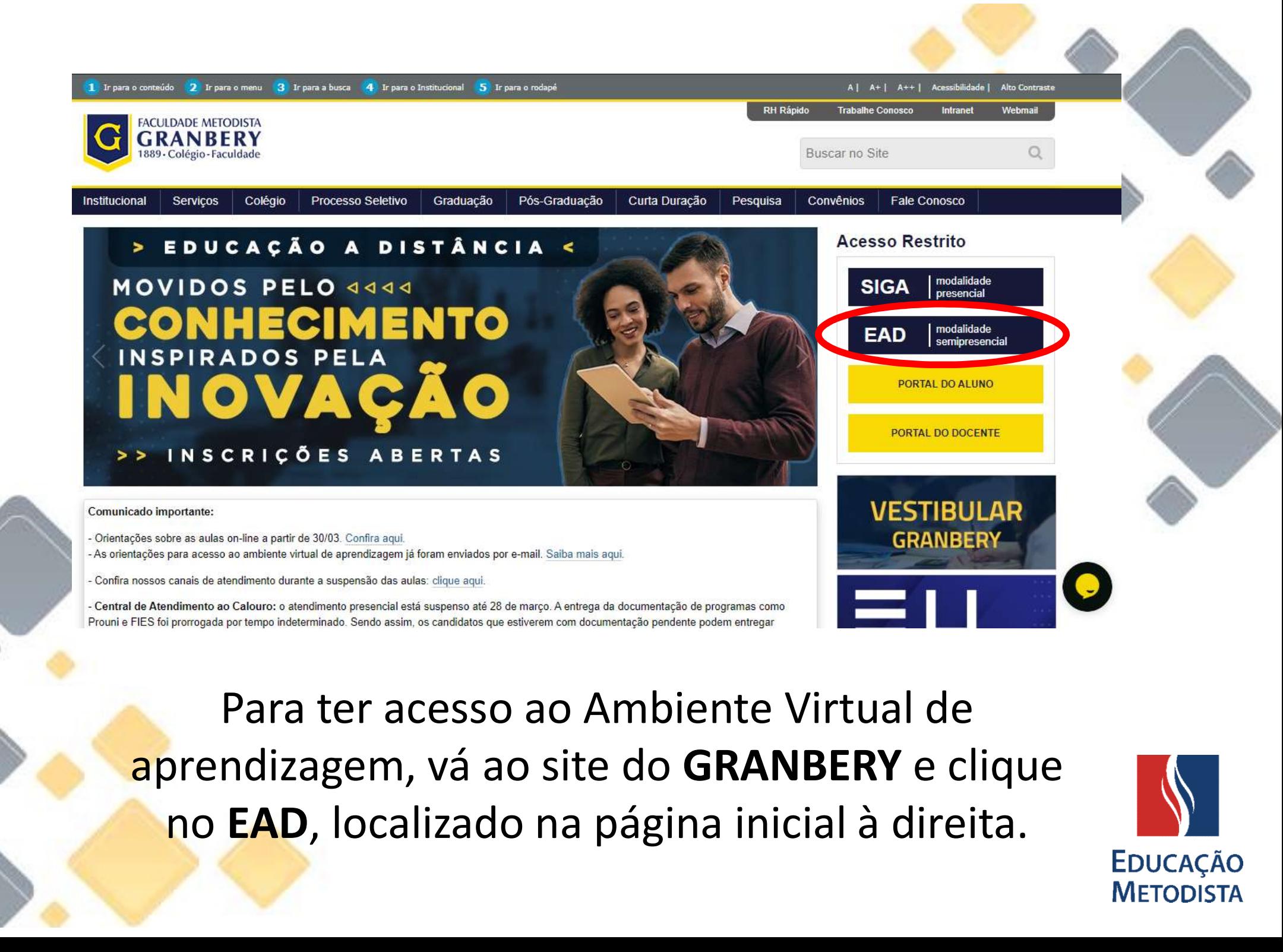

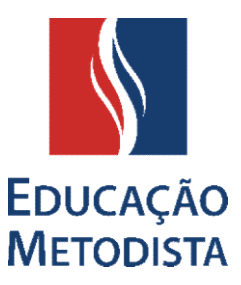

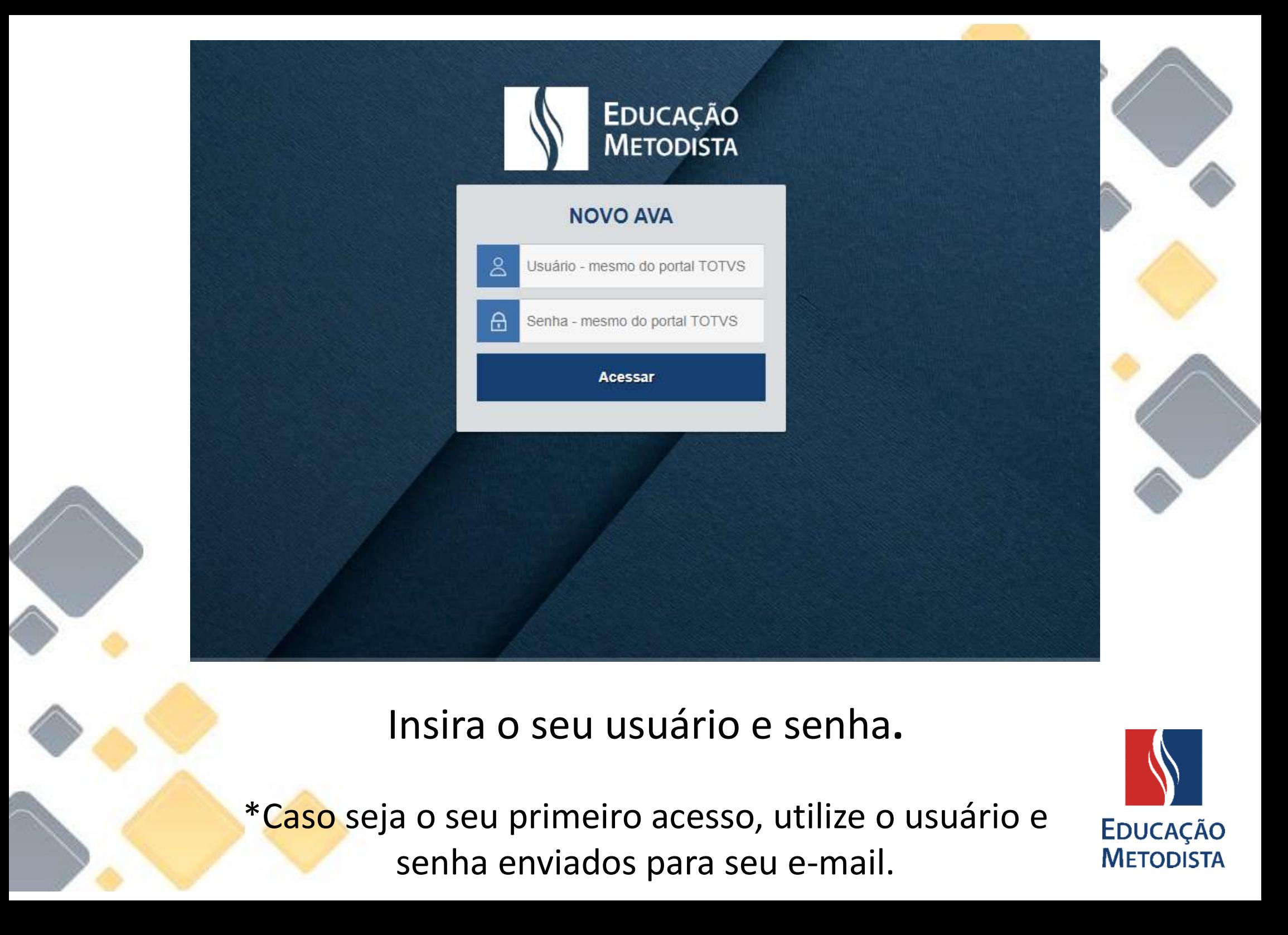

## Insira o seu usuário e senha.

senha enviados para seu e-mail.

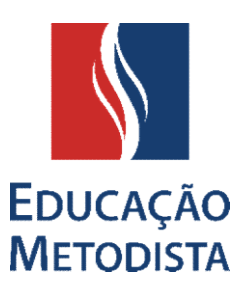

MONIQUE RIBEIRO DA SILVA

#### **EDUCAÇÃO METODISTA**

#### ÉTICA CRISTÃ E MUNDO CONTEMPORÂNEO

tt Calendário

### ÉTICA CRISTÃ E MUNDO CONTEMPORÂNEO

Painel / Cursos / Metodista EAD / 2S/2019 / ÉTICA CRISTÃ E MUNDO CONTEMPORÂNEO / Opcões de inscrição

Opções de inscrição

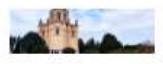

# Você será redirecionado para esta página inicial, com ERISTÃ E MUNDO CONTEMPORÂNEO<br>ALDO DE OLIVEIRA SJUNIOR<br>LELA PERS GUASTALLI<br>DE OPRES GUASTALLI<br>NOTÍCIAS e seu curso.<br>NOTÍCIAS e seu curso.

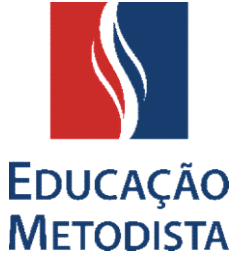

Para acessar o curso, Basta clicar no bloco correspondente ao curso, no canto superior esquerdo. Onde também se localiza o calendário de datas de eventos.

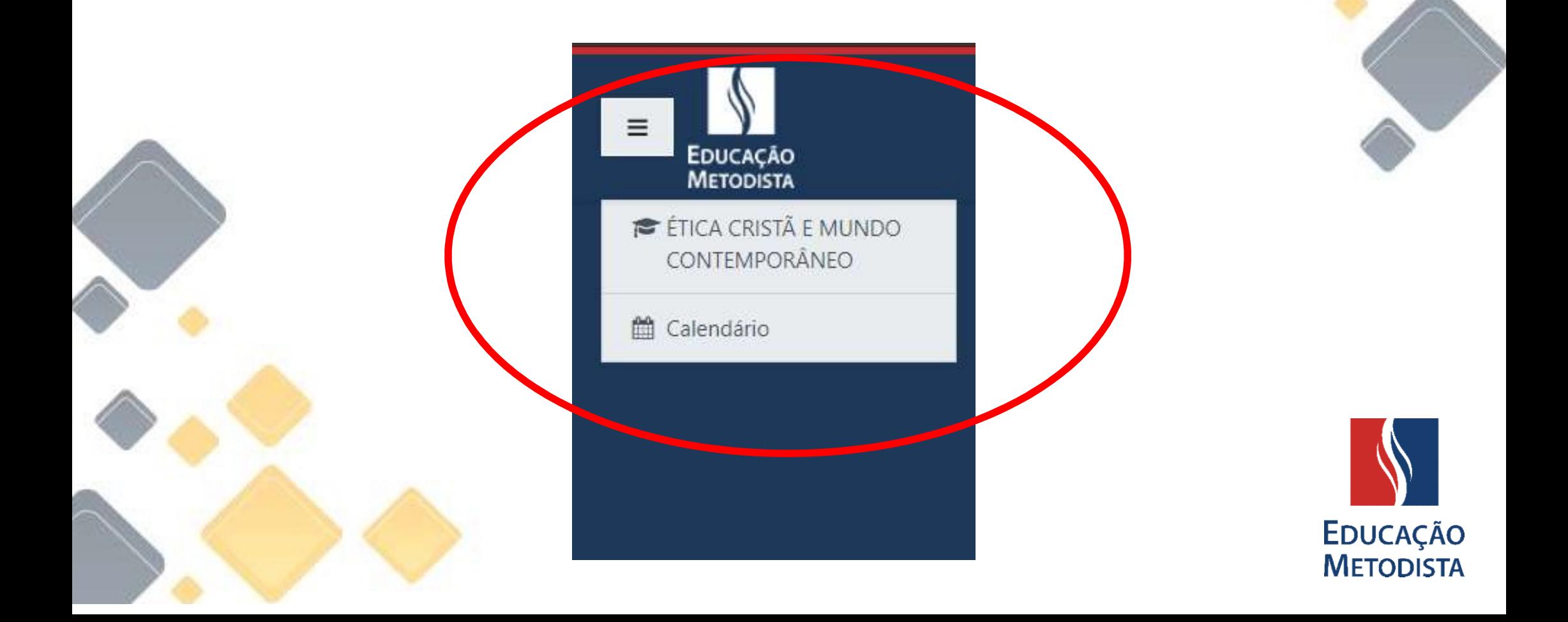

## Aqui será onde ocorrera as informações do curso.

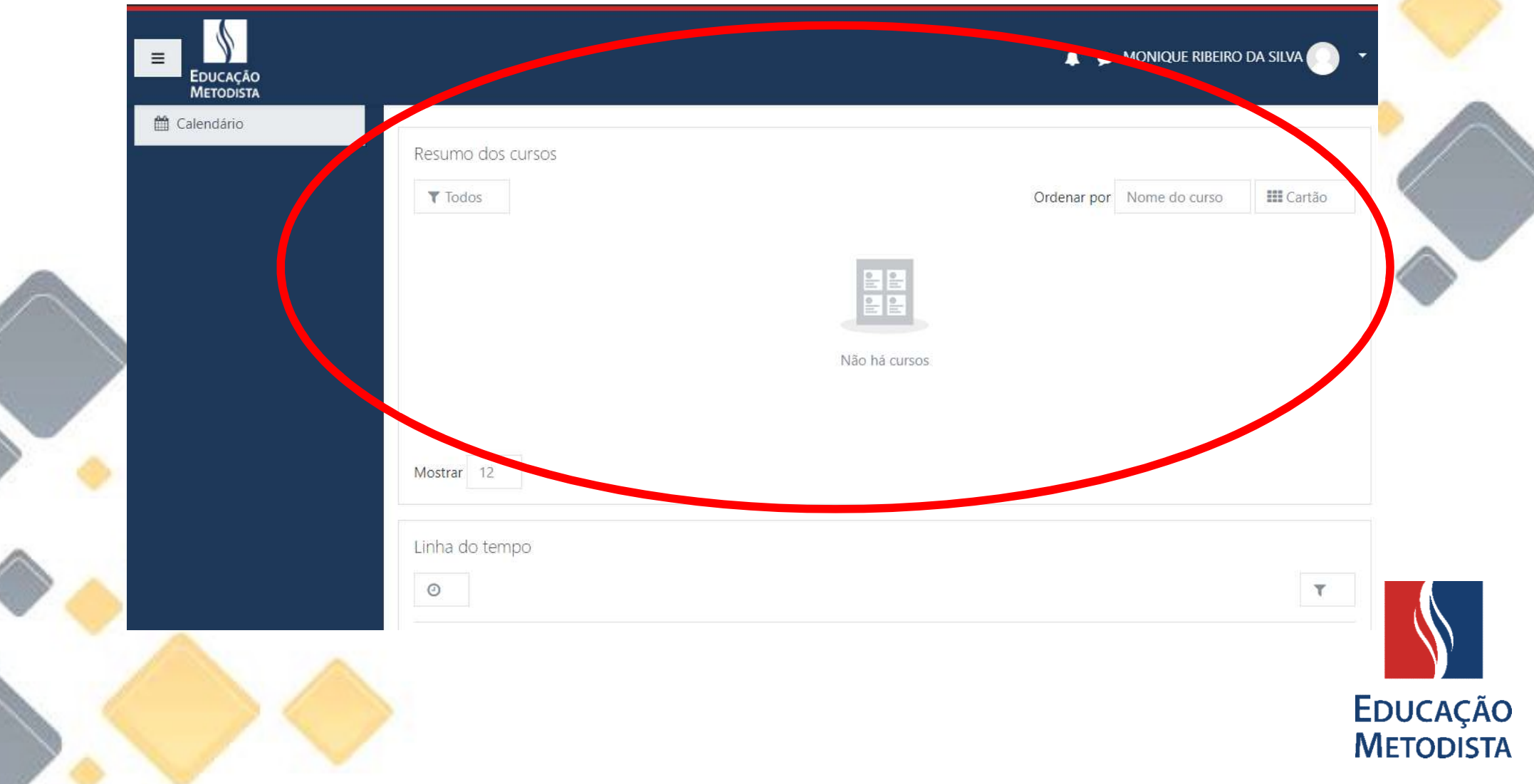